## РЕАЛЬНОСТЬ. ЗАДАЧА. АЛГОРИТМ - 2019 **ИНФОРМАТИКА**

1. Для 6 букв латинского алфавита заданы их двоичные коды (для некоторых букв из двух бит, для некоторых - из трех). Эти коды представлены в таблице:

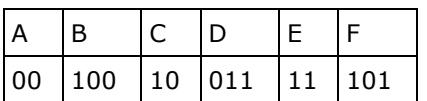

Какая последовательность из 6 букв закодирована двоичной строкой 011111000101100?

- 2. Текстовый документ, состоящий из 5120 символов, хранился в 8-битной кодировке КОИ-8. Этот документ был преобразован в 16-битную кодировку Unicode. Укажите, какое дополнительное количество Кбайт потребуется для хранения документа. В ответе запишите только число.
- **3.** Найдите значение выражения  $11_{16}$  +  $11_8$ :  $11_2$ . Ответ запишите в шестнадцатеричной системе счисления.
- **4.** Сколько единиц в двоичной записи шестнадцатеричного вещественного числа 12F0,  $A_{16}$ ?
- 5. Идентификатор некоторого ресурса сети Интернет имеет следующий вид:

## http://www.ftp.ru/index.html

Какой протокол используется для передачи ресурса? Выпишите часть адреса (идентификатора ресурса), указывающую на протокол.

- 6. Каждое из логических выражений F и G содержит 5 переменных. В таблицах истинности выражений F и G есть ровно 5 одинаковых строк, причём ровно в 4 из них в столбце значений стоит 1. Сколько строк таблицы истинности для выражения F V G содержит 1 в столбце значений?
- **7.** Логическая функция F задаётся выражением  $F(x, y, z) = (x \equiv z) \vee (x \rightarrow (y \wedge z))$ .

Дан частично заполненный фрагмент, содержащий-неповторяющиеся-строки таблицы истинности функции F.

Определите, какому столбцу таблицы истинности соответствует каждая из переменных х, у, г.

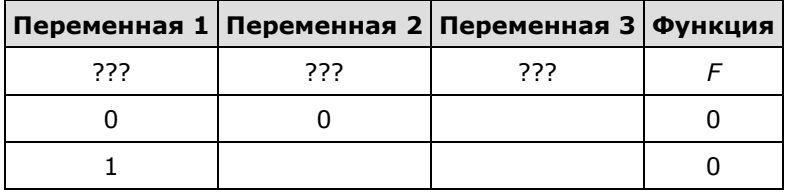

В ответе напишите буквы х. у. z в том порядке, в котором идут соответствующие им столбцы (сначала — буква, соответствующая первому столбцу; затем — буква, соответствующая второму столбцу, и т. д.). Буквы в ответе пишите подряд, никаких разделителей между буквами ставить не нужно.

Пример. Пусть задано выражение  $x \rightarrow y$ , зависящее от двух переменных х и у, и фрагмент таблицы истинности:

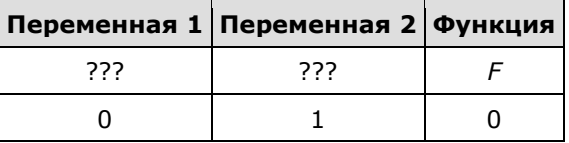

Тогда первому столбцу соответствует переменная v, а второму столбцу соответствует переменная х. В ответе нужно написать: ух.

8. На рисунке слева изображена схема дорог Н-ского района, в таблице звёздочкой обозначено наличие дороги из одного населённого пункта в другой. Отсутствие звёздочки означает, что такой дороги нет.

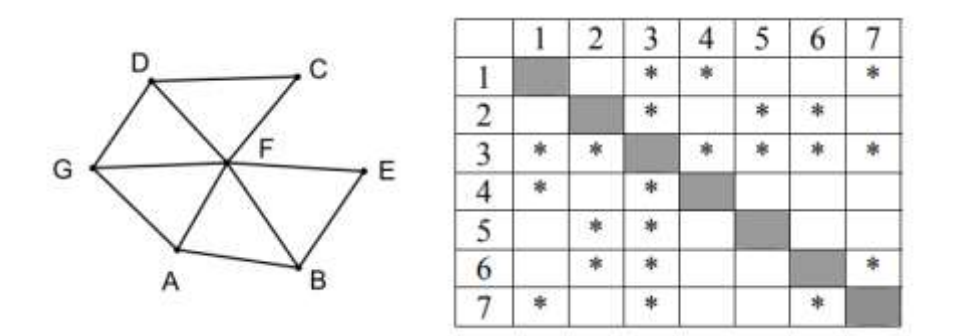

Каждому населённому пункту на схеме соответствует его номер в таблице, но неизвестно, какой именно номер. Определите, какие номера населённых пунктов в таблице могут соответствовать населённым пунктам А и G на схеме. В ответе запишите эти два номера в возрастающем порядке без пробелов и знаков препинания.

9. У исполнителя Арифметик две команды, которым присвоены номера:

1. прибавь 2, 2. умножь на 3.

Первая из них увеличивает число на экране на 2, вторая утраивает его. Например, 21211 - это программа

> умножь на 3 прибавь 2 умножь на 3 прибавь 2 прибавь 2.

которая преобразует число 1 в число 19.

Запишите порядок команд в программе преобразования числа 3 в число 69, содержащей не более 5 команд, указывая лишь номера команд. Если таких программ более одной, то запишите любую из них.

- 10. В электронной таблице значение формулы = CP3HAЧ(D1:D4) равно 8. Чему равно значение формулы = CYMM(D2:D4), если значение ячейки D1 равно 11?
- 11. Для групповых операций с файлами используются маски имён файлов. Маска представляет собой последовательность букв, цифр и прочих допустимых в именах файлов символов, среди которых также могут встречаться следующие символы:

Символ «?» (вопросительный знак) означает ровно один произвольный символ.

Символ «\*» (звёздочка) означает любую последовательность символов произвольной длины, в том числе «\*» может задавать и пустую последовательность.

В каталоге находятся 6 файлов:

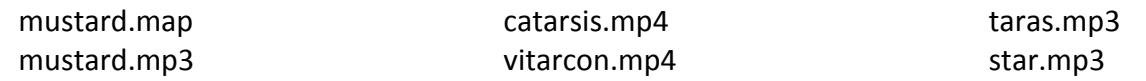

Ниже представлено восемь масок. Сколько среди них таких, которым соответствуют ровно четыре файла из данного каталога?

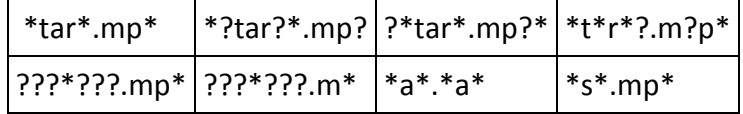

- 12. Михаил составляет 5-буквенные коды. В кодах разрешается использовать только буквы А, Б, В, Г, Д, при этом код не может начинаться с гласной и не может содержать двух одинаковых букв подряд. Сколько различных кодов может составить Михаил?
- 13. Стереоаудиофайл передается со скоростью 32 000 бит/с. Файл был записан при среднем качестве звука: глубина кодирования - 16 бит, частота дискретизации - 48 000 измерений в секунду, время записи – 90 сек. Сколько времени будет передаваться файл? Время укажите в секундах.
- 14. В программе используется одномерный целочисленный массив А с индексами от 0 до 9. Значения элементов равны 1, 2, 18, 8, 14, 9, 23, 7, 51, 99 соответственно, то есть A[0] = 1, A[1] = 2 и т. д. Определите значение переменной t после выполнения следующего фрагмента программы, записанного ниже на разных языках программирования.

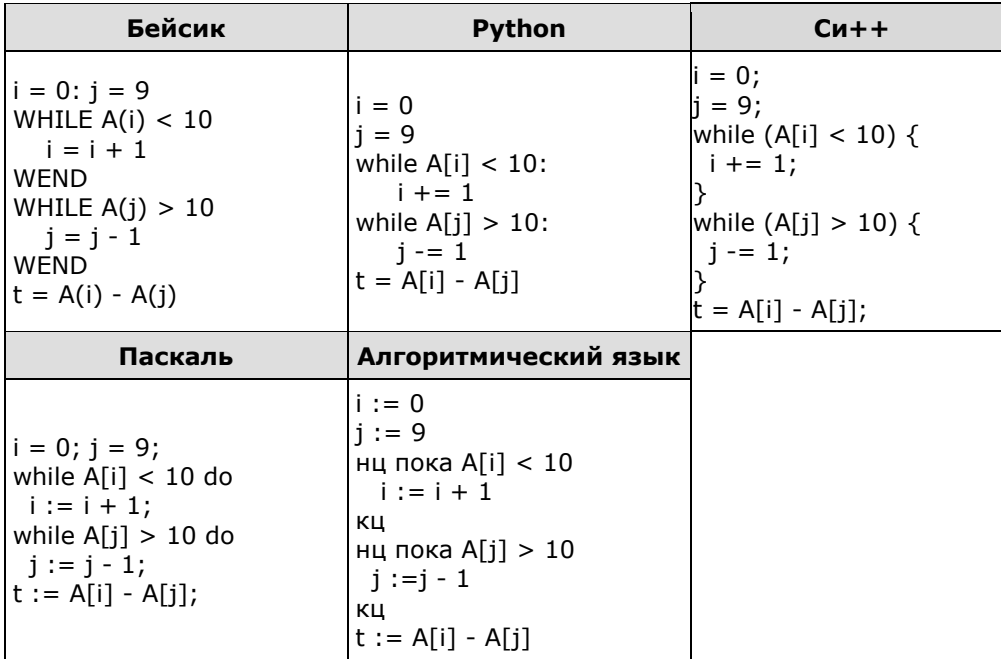

- 15. Если маска подсети 255.255.240.0 и IP-адрес компьютера в сети 232.126.150.18, то номер компьютера в сети равен\_
- 16. В терминологии сетей TCP/IP маской сети называется двоичное число, определяющее, какая часть IP-адреса узла сети относится к адресу сети, а какая - к адресу самого узла в этой сети. При этом в маске сначала (в старших разрядах) стоят единицы, а затем с некоторого места нули.

Обычно маска записывается по тем же правилам, что и IP-адрес - в виде четырёх байтов, причём каждый байт записывается в виде десятичного числа. Адрес сети получается в результате применения поразрядной конъюнкции к заданному IP-адресу узла и маске.

Например, если IP-адрес узла равен 231.32.255.131, а маска равна 255.255.240.0, то адрес сети равен 231.32.240.0.

Для узла с IP-адресом 93.138.161.94 адрес сети равен 93.138.160.0. Какое наименьшее количество нулей может быть в двоичной записи маски?

## 

17, 19, 21}, Q = {3, 6, 9, 12, 15, 18, 21, 24, 27, 30}. Известно, что выражение

 $((x \in P) \rightarrow (x \in A)) \vee (\neg (x \in A) \rightarrow \neg (x \in Q))$ 

истинно (т. е. принимает значение 1) при любом значении переменной х. Определите наименьшее возможное значение суммы элементов множества А.

18. В языке запросов поискового сервера для обозначения логической операции «ИЛИ» используется символ « | », а для логической операции «И» - символ «&».

В таблице приведены запросы и количество найденных по ним страниц некоторого сегмента сети Интернет:

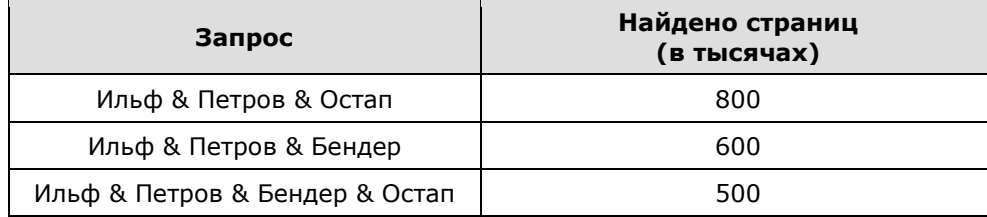

Какое количество страниц (в тыс.) будет найдено по запросу

(Ильф & Петров & Остап)|(Ильф & Петров & Бендер)?

Считается, что все запросы выполнялись практически одновременно, так что набор страниц, содержащих все искомые слова, не изменялся за время выполнения запросов.

19. Ниже на пяти языках программирования записаны две рекурсивные функции (процедуры): Е и G.

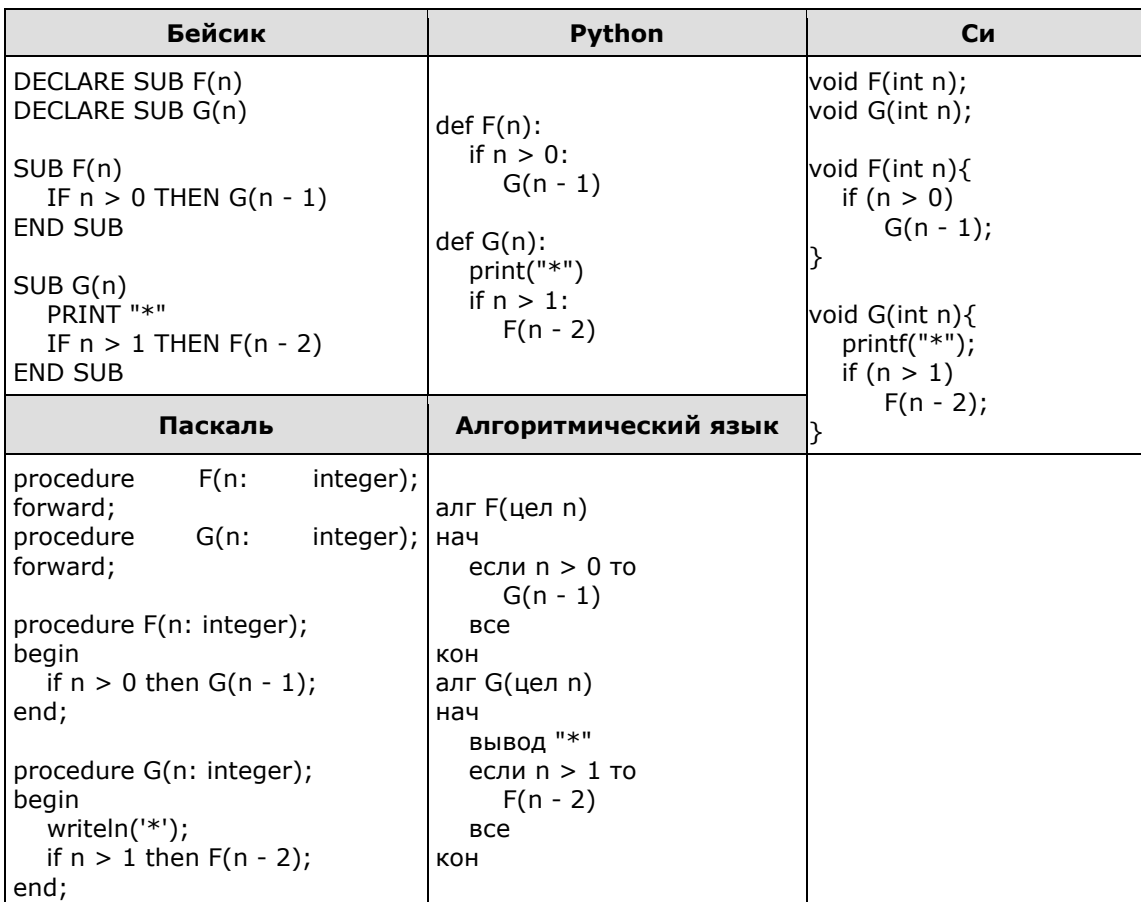

Сколько символов «звёздочка» будет напечатано на экране при выполнении вызова F(11)?

20. Для какого наибольшего целого числа А формула

$$
((x \le 9) \rightarrow (x \cdot x \le A)) \land ((y \cdot y \le A) \rightarrow (y \le 9))
$$

тождественно истинна, то есть принимает значение 1 при любых целых неотрицательных  $x \vee y$ ?